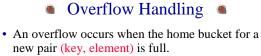

- We may handle overflows by:
  - Search the hash table in some systematic fashion for a bucket that is not full.
    - Linear probing (linear open addressing).
    - Quadratic probing.
    - Random probing.
  - Eliminate overflows by permitting each bucket to keep a list of all pairs for which it is the home bucket.
    - Array linear list.
    - Chain.

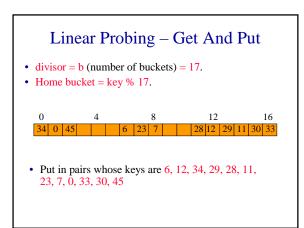

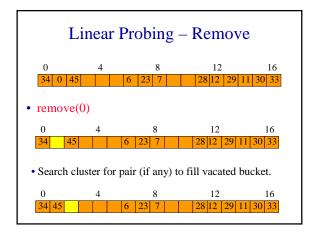

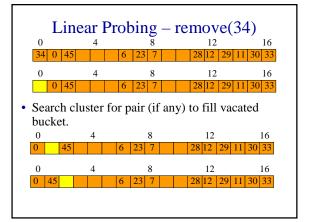

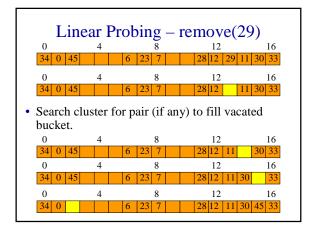

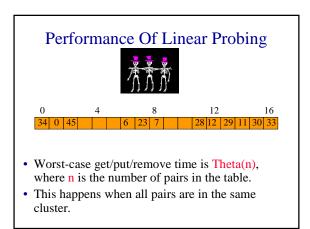

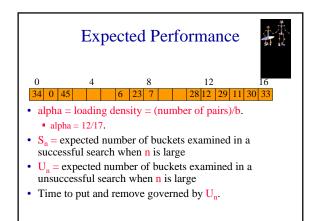

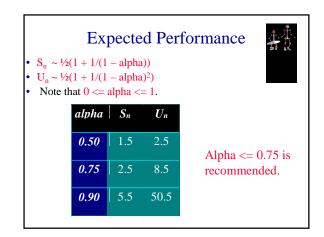

## Hash Table Design

- Performance requirements are given, determine maximum permissible loading density.
- We want a successful search to make no more than 10 compares (expected).

•  $S_n \sim \frac{1}{2}(1 + \frac{1}{(1 - alpha)})$ 

We want an unsuccessful search to make no more than 13 compares (expected).  $a)^{2})$ 

• 
$$U_n \sim \frac{1}{2}(1 + 1/(1 - alpha))$$

So alpha  $\leq \min\{18/19, 4/5\} = 4/5$ .

## Hash Table Design

- Dynamic resizing of table.
  - Whenever loading density exceeds threshold (4/5 in our example), rehash into a table of approximately twice the current size.
- Fixed table size.
  - Know maximum number of pairs.
- No more than 1000 pairs.
- Loading density <= 4/5 => b >= 5/4\*1000 = 1250.
- Pick b (equal to divisor) to be a prime number or an odd number with no prime divisors smaller than 20.

#### Linear List Of Synonyms

- Each bucket keeps a linear list of all pairs for which it is the home bucket.
- The linear list may or may not be sorted by key.
- The linear list may be an array linear list or a chain.

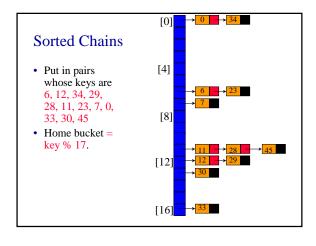

### **Expected Performance**

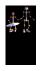

- Note that  $alpha \ge 0$ .
- Expected chain length is alpha.
- $S_n \sim 1 + alpha/2$ .
- $U_n \ll alpha$ , when alpha < 1.
- $U_n \sim 1 + alpha/2$ , when alpha >= 1.

# java.util.Hashtable

- Unsorted chains.
- Default initial  $\mathbf{b} = \mathbf{divisor} = 101$
- Default alpha <= 0.75
- When loading density exceeds max permissible density, rehash with newB = 2b+1.